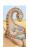

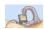

#### **Chapter 9: Memory Questions?**

- What is main memory?
- How does multiple processes share memory space?
- What is static and dynamic allocation?
- What is segmentation?

# CSCI [4|6]730 Operating Systems

**Main Memory** 

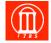

Maria Hybinette, UGA

Maria Hybinette, UGA

2

# Review: Motivation for Multiprogramming

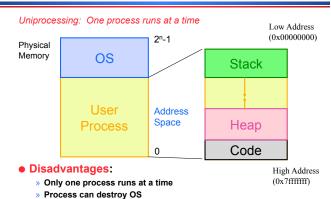

3

### **Multiprogramming Goals**

- Sharing
  - » Several processes coexist in main memory
  - » Cooperating processes can share portions of address space
- Transparency
  - » Processes are not aware that memory is shared
  - » Works regardless of number and/or location of processes
- Protection
  - » Cannot corrupt OS or other processes
  - » Privacy: Cannot read data of other processes
- Efficiency
  - » Do not waste CPU or memory resources
  - » Keep fragmentation low (later)

Maria Hybinette, UG

4

#### **Static Relocation**

- Goal: Allow transparent sharing -Each address space may be placed anywhere in memory
  - » OS finds free space for new process
  - » Modify addresses statically (similar to linker) when loading process
- Advantages:
  - » Allows multiple processes to run
  - » Requires no hardware support

Initial P<sub>0</sub>

Process P<sub>3</sub>

Process P<sub>2</sub>

#### **Static Reallocation**

#### Disadvantages:

- » No protection
  - Process can destroy OS or other processes
  - No privacy
- » Address space must be allocated contiguously
  - Allocate space for worst-case stack and heap
  - Processes may not grow
- » Cannot move process after they are placed
- » Fragmentation (later)

Process P<sub>2</sub>

Process P<sub>1</sub>

**System Memory** 

Maria Hybinette, UGA

Maria Hybinette, UGA

#### **Dynamic Relocation**

- Goal: Protect processes from one another
- Requires hardware support
  - » Memory Management Unit (MMU)
- MMU dynamically changes process address at every memory reference (compute address on-the-fly)
  - » Process generates logical or virtual addresses
  - » Memory hardware uses physical or real addresses

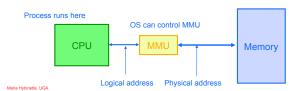

**Hardware Support for Dynamic Relocation** 

- Two operating modes
  - » Privileged (protected, kernel) mode: OS runs
    - When enter OS (trap, system calls, interrupts, exceptions)
    - Allows certain instructions to be executed
    - Can manipulate contents of MMU
    - Allows OS to access all of physical memory
  - » User mode: User processes run
    - Perform translation of logical address to physical address
- MMU contains base and bounds registers
  - » base: start location for address space
  - » bounds: size limit of address space

## Implementation of **Dynamic Relocation**

- Translation on every memory access of user process
  - » MMU compares logical address to bounds register
  - if logical address is greater, then generate error
  - » MMU adds base register to logical address to form physical address

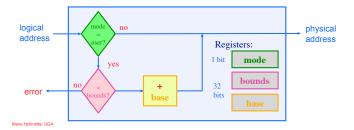

## **Example of Dynamic Relocation**

- What are the physical addresses for the following 16-bit logical addresses (Hex: highest F:1111)?
- Process 1: base: 0x4320, bounds: 0x2220
  - 0x0000:
  - » 0x1110:
  - 0x3000:
- Process 2: base: 0x8540, bounds: 0x3330
  - » 0x0000:
  - » 0x1110:
  - 0x3000:
- Operating System
  - » 0x0000:

# Managing Processes with *Base* and *Bounds*

- Context-switch
  - » Add base and bounds registers to PCB
  - » Steps
    - 1. Change to privileged mode
    - 2. Save base and bounds registers of old process
    - 3. Load base and bounds registers of new process
    - 4. Change to user mode and jump to new process
- What if don't change base and bounds registers when
- Protection requirement
  - » User process cannot change base and bounds registers
  - » User process cannot change to privileged mode

#### **Base and Bounds Discussion**

#### Advantages

- » Provides protection (both read and write) across address spaces
- Supports dynamic relocation
  - Can move address spaces
- Simple, inexpensive: Few registers, little logic in MMU
- » Fast: Add and compare can be done in parallel

#### Disadvantages

- » Each process must be allocated contiguously in physical memory
  - Must allocate memory that may not be
  - used by process
- No partial sharing: Cannot share limited

parts of address space

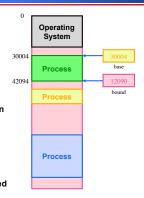

#### Segmentation

- Divide address space into logical segments
  - » Each segment corresponds to logical entity in address space
    - code, stack, heap
- Each segment can independently:
  - be placed separately in physical memory
  - » grow and shrink
  - » be protected (separate read/write/execute protection bits)

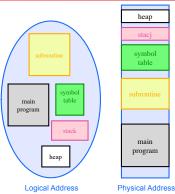

13 Space

15

#### **Segmented Addressing**

- How does process designate a particular segment?
  - » Use part of logical address
    - Top bits of logical address select segment
    - Low bits of logical address select offset within segment

#### **Segmentation Implementation**

- MMU contains Segment Table (per process)
  - » Each segment has own base and bounds, protection bits
  - » Example: 14 bit logical address, 4 segments

|         |        | , ,    | •   |
|---------|--------|--------|-----|
| Segment | Base   | Bounds | RW  |
| 0       | 0x2000 | 0x06ff | 1 0 |
| 1       | 0x0000 | 0x04ff | 1 0 |
| 2       | 0x3000 | 0x0fff | 1 1 |
| 3       | 0x0000 | 0xffff | 0 0 |

- Translate logical addresses ⇒ physical addresses:
  - OxO240: Oth segment 240 internal address within segment ⇒ what address?
  - 0x1108: 0x265c:
  - 0x3002:

ria Hybinette, UGA

# **Discussion of Segmentation**

- Advantages
  - » Enables sparse allocation of address space
    - Stack and heap can grow independently
    - Heap: If no data on free list, dynamic memory allocator requests more from OS (e.g., UNIX: malloc calls sbrk())
    - Stack: OS recognizes reference outside legal segment, extends stack implicitly
  - » Different protection for different segments
    - Read-only status for code
  - **Enables sharing of selected segments**
  - » Supports dynamic relocation of each segment
- Disadvantages
  - » Each segment must be allocated contiguously
    - May not have sufficient physical memory for large segments

### When to Bind **Physical & Logical Addresses**

- Compile time: If memory location known a priori, absolute code can be generated; must recompile code if starting location changes
- Load time: Must generate relocatable code if memory location is not known at compile time
- Execution time: Binding delayed until run time if the process can be moved during its execution from one memory segment to another. Need hardware support for address maps (e.g., base and limit registers)

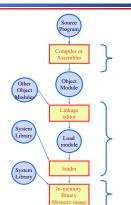

### **Motivation for Dynamic Memory**

- Why do processes need dynamic allocation of memory?
  - » Do not know amount of memory needed at compile time
  - » Must be pessimistic when allocate memory statically
    - Allocate enough for worst possible case
    - Storage is used inefficiently
- Recursive procedures
  - Do not know how many times procedure will be nested
- Complex data structures: lists and trees
  - » struct my\_t \*p = (struct my\_t \*)malloc(sizeof(struct my\_t));
- Two types of dynamic allocation
  - » Stack
  - » Heap

18

#### **Stack Organization**

• Definition: Memory is freed in opposite order from allocation

alloc(A); alloc(B); alloc(C): free(C); alloc(D); free(D); free(B); free(A);

- Implementation: Pointer separates allocated and freed
  - » Allocate: Increment pointer
  - » Free: Decrement pointer

#### **Stack Discussion**

OS uses stack for procedure call frames (local variables)

```
void maria( int Z )
int A = 0;
                          int A = 2;
                          z = 5;
maria(A);
printf("A: %d\n", A);
                          printf("A: %d Z: %d\n", A, Z);
```

- Advantages
  - » Keeps all free space contiguous (and keep order of calls)
  - » Simple to implement
  - » Efficient at run time
- Disadvantages
  - » Not appropriate for all data structures

20

22

24

## **Heap Organization**

- Definition: Allocate from any random location
  - Memory consists of allocated areas and free areas (holes)
  - » Order of allocation and free is unpredictable
- Advantage
  - » Works for all data structures
- Disadvantages
  - » Allocation can be slow
  - » End up with small chunks of free space
    - fragmentation

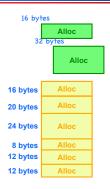

p (addressed returned)

**Fragmentation** 

• Definition: Free memory that is too small to be usefully allocated

» External: Visible to allocator

» Internal: Visible to requester (e.g., if must allocate at some granularity)

Goal: Minimize fragmentation

- » Few holes, each hole is large
- » Free space is contiguous
- Stack
  - » All free space is contiguous
  - » No fragmentation
- - How to allocate to minimize fragmentation?

21

# **Heap Implementation**

- Data structure: free list
  - » A circular linked list of free blocks, tracks memory not in use
  - » Header in each block
    - size of block
    - ptr to next block in list
- void \*Allocate( x bytes )
  - Choose block large enough for request (>= x
  - » Keep remainder of free block on free list
  - » Update list pointers and size variable
- » Return pointer to allocated memory
- Free( ptr )
  - Add block back to free list
- » Merge (coalesce) adjacent blocks in free list, update ptrs and size variables

## **Heap Allocation Policies**

- Best fit
  - » Search entire list for each allocation
  - » Choose free block that most closely matches size of
  - » Optimization: Stop searching if see exact match
- First fit
  - » Version 1:
    - Allocate first block that is large enough
  - » Version 2:
    - Rotating first fit (or "Next fit"):
    - Variant of first fit, remember place in list
    - . Start with next free block each time
- - » Allocate largest block to request (most leftover space)

#### **Heap Allocation Examples**

Scenario: Two free blocks of size 20 and 15 bytes

- Allocation stream: 10, 20
  - » Best
  - » First
  - » Worst
- Allocation stream: 8, 12, 12
  - » Best
  - » First
  - » Worst

Maria Hybinette, UGA

2

# Comparison of Allocation Strategies

- No optimal algorithm
  - » Fragmentation highly dependent on workload
- Best fit
  - » Tends to leave some (very large holes) and some very small holes
    - Can't use very small holes easily
- First fit
  - » Tends to leave "average" sized holes
  - » Advantage: Faster than best fit
  - » Next fit used often in practice
- Buddy allocation (Linux)
  - » Minimizes external fragmentation
  - » Disadvantage: Internal fragmentation when not 2<sup>n</sup> request

#### **Buddy Allocation**

- Fast, simple allocation for blocks of 2<sup>n</sup> bytes [Knuth68]
- void \*Allocate ( k bytes )
  - » Raise allocation request to nearest s = 2n
    - 63K allocates a 64K block
    - 65K allocates a 128K block31K allocates a 32K block
  - » Search free list for appropriate size
    - Recursively divide larger free blocks until find block of size s
    - "Buddy" block remains free
- Free( ptr )
  - » Mark blocks as as free
  - » Recursively coalesce block with buddy, if buddy is free
    - May coalesce lazily (later, in background) to avoid overhead

### **Buddy Algorithm**

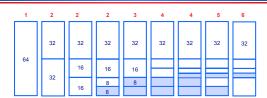

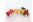

27

Toy Example: Assume there is initially 64K bytes of memory and the first request is for 5 kbytes

- Round up request to nearest s=2<sup>n</sup> ⇒ s= 8 kbytes and search for a block of that size

   Divide 64 block chunk into half (again and again) until desired block size and return to caller (shaded area)
- 2. Suppose second request is for 8 then return remaining chunk
- 3. Third request is for 4 -- split block again and again and return to caller
- 4. Fourth and last allocated 8 chunk is released and returned

5. Finally the other is released and coalesced

28

26

## Linux: Modified Buddy Version

- Linux uses buddy system with the additional of having an array in which:
  - $^{\mbox{\tiny N}}$  the first element is the head of a list of blocks of size unit 1,
  - » the second element is a list of blocks of size unit 2
  - » the third element is a list of blocks of size unit 3, ...
- Glaring Disadvantage:
  - » Internal fragmentation because if you want a 65 size block you have to allocated 128 byte block
- Solution:
  - » Linux carves slabs (smaller units) from these larger blocks and manages the smaller blocks separately.

# Memory Allocation in Practice (K&R)

- How are malloc(), free() implemented?
- Data structure: Circular list of free chunks
  - » Header for each element of free list
    - pointer to next free block
    - size of block

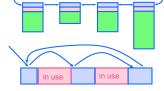

- Malloc: first-fit (next-fit) with splitting
- Free: coalescing with adjacent chunks if they are free
- Disadvantage:
  - » Fragmentation of memory due to first-fit (next-fit) strategy

#### **Improvements**

- Placement: reducing fragmentation
  - Deciding which free chuck to use
  - Use best fit or good fit
    - Example: malloc(8) returns 8 byte block instead of 20 byte block
- . Splitting: only split when saving is big enough: malloc(14) allocate the entire block.
- Coalescing: defer coalescing
- Performance:
  - » Doubly linked list

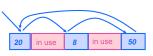

#### **Memory Allocation in Practice** (improved)

• How are malloc(), free() implemented?

Data structure: Free lists

- Header for each element of free list
  - pointer to next free block

  - magic number
     consistency checking
- Two free lists
  - » One organized by size (binning)
    - Separate list for each popular, small size (e.g., 1 KB) -- range of sizes -- fewer bins
    - Allocation is fast, no external fragmentation
  - » Second is sorted by address
    - Use next fit to search appropriately
  - Free blocks shuffled between two lists

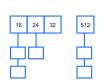

## **Paging**

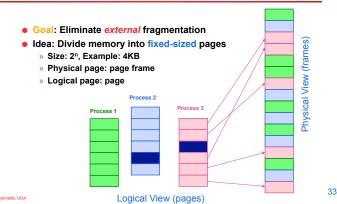

## **Translation of Page Addresses**

- How to translate logical address to physical address?
  - » High-order bits of address designate page number
  - » Low-order bits of address designate offset within page

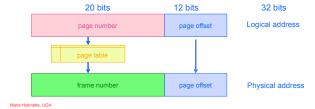

# **Paging Hardware**

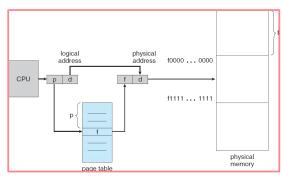

### **Page Table Implementation**

- Page table per process
  - » Page table entry (PTE) for each virtual page number (vpn)
    - frame number or physical page number (ppn)
    - R/W protection bits
- Simple vpn ⇒ ppn mapping:
  - » No bounds checking, no addition
  - » Simply table lookup and bit substitution
- How many entries in table?
- Track page table base in PCB, change on context-switch

35 36

#### Page Table Example

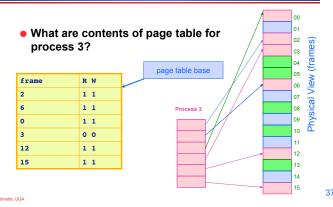

#### Page Table: Example 2

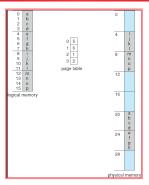

32-byte (8 pages) addressable memory and 4-byte pages

### **Advantages of Paging**

- No external fragmentation
  - » Any page can be placed in any frame in physical memory
  - » Fast to allocate and free
    - Alloc: No searching for suitable free space
    - Free: Doesn't have to coalesce with adjacent free space
    - Just use bitmap to show free/allocated page frames
- Simple to swap-out portions of memory to disk
  - » Page size matches disk block size
  - » Can run process when some pages are on disk
  - » Add "present" bit to page table entry (PTE)
- Enables sharing of portions of address space
  - » To share a page, have PTE point to same frame

### **Disadvantages of Paging**

- Internal fragmentation: Page size may not match size needed by process
  - » Wasted memory grows with larger pages
  - » large vs small page size
- Additional memory reference to look up in page table --
  - > Very inefficient
  - » Page table must be stored in memory
  - » MMU stores only base address of page table
- Storage for page tables may be substantial
  - Simple page table: Requires PTE for all pages in address
    - Entry needed even if page not allocated
  - Problematic with dynamic stack and heap within address

39

#### **Combine Paging and** Segmentation

- Goal: More efficient support for sparse address spaces
- - » Divide address space into segments (code, heap, stack)
    - Segments can be variable length
  - Divide each segment into fixed-sized pages
- Logical address divided into three portions: System 370

| seg #<br>(4 bits) | page number (18 bits) | page offset (12 bits) |
|-------------------|-----------------------|-----------------------|

- Implementation
  - » Each segment has a page table
  - Each segment track base (physical address) and bounds of page table (number of PTEs)

# **Example of Paging and Segmentation**

#### Example of Paging and Segmentation

| seg | base | bounds | R W |
|-----|------|--------|-----|
| 0   | 1400 | 5      | 1 0 |
| 1   | 6300 | 400    | 0 0 |
| 2   | 4300 | 1100   | 1 1 |
| 3   | 1100 | 5      | 1 1 |

1100 0x01f 0x011 0x003 0x02a 0x013 ... 1400 0x00c 0x007 0x004 0x00b 0x006

# Advantages of Paging and Segmentation

- Advantages of Segments
  - » Supports sparse address spaces
    - Decreases size of page tables
    - If segment not used, not need for page table
- Advantages of Pages
  - » No external fragmentation
  - » Segments can grow without any reshuffling
  - » Can run process when some pages are swapped to disk
- Advantages of Both
  - » Increases flexibility of sharing
    - Share either single page or entire segment

# Disadvantages of Paging and Segmentation

- Overhead of accessing memory
  - » Page tables reside in main memory
  - » Overhead reference for every real memory reference
- Large page tables
  - » Must allocate page tables contiguously
  - » More problematic with more address bits
  - » Page table size
    - Assume 2 bits for segment, 18 bits for page number, 12 bits for offset

laria Hybriette, UGA Maria Hybriette, UGA

#### Hierarchical Paging: Page the Page Tables

- Problem: Large logical address space 2<sup>32</sup> 2<sup>64</sup>
- Goal: Allow page tables to be allocated non-contiguously
- Idea: Page the page tables (4K page size 4,096 is 2<sup>12</sup>)
  - » Creates multiple levels of page tables
- 32-bit address: » Only allocate page tables for pages in use

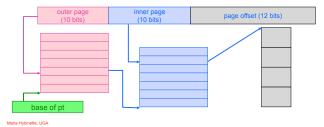

#### **Example: Two Level Page Table**

- A logical address (on 32-bit machine with 4K page size) is divided into:
  - » a page number consisting of 20 bits
  - » a page offset consisting of 12 bits
- Since the page table is paged, the page number is further divided into:
  - » a 10-bit page number
  - » a 10-bit page offset
- Thus, a logical address is as follows:
  - where p<sub>1</sub> is an index into the outer page table, and p<sub>2</sub> is the displacement within the page of the outer page table

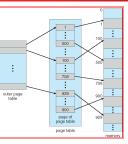

| oage num              | ber   | page offset |
|-----------------------|-------|-------------|
| <i>p</i> <sub>1</sub> | $p_2$ | d           |
| 10                    | 10    | 12          |

Maria Hybinette, UGA

45

### **Address-Translation Scheme**

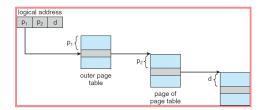

# Page the Page Tables (Homework)

- How should logical address be structured?
  - » How many bits for each paging level?
- Calculate such that page table fits within a page
  - » Goal: PTE size \* number PTE = page size
  - » Assume PTE size = 4 bytes; page size = 4KB

2^2 \* number PTE = 2^12

- --> number PTE = 2^10
- →# bits for selecting inner page = 10
- → Apply recursively throughout logical address
  - →Homework: Read book to get a feel for these type of problems.

#### **Translation Look-Aside Buffer** (TLB)

- Goal: Avoid page table lookups in main memory (i.e., a total of two memory accesses)
- Idea: Hardware cache of recent page translations
  - » Typical size: 64 2K entries
  - » Index by segment + vpn --> ppn
- Why does this work?
  - » process references few unique pages in time interval
  - » spatial, temporal locality
- . On each memory reference, check TLB for translation
  - » If present (hit): use ppn and append page offset
  - » Else (miss): Use segment and page tables to get ppn
- Update TLB for next access (replace some entry)
- How does page size impact TLB performance?

#### **Paging Hardware With TLB**

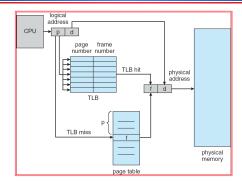

#### **Effective Access Time**

- Associative Lookup (TLB) = ε time unit
  - » Assume memory cycle time is 1 microsecond
  - » Hit ratio percentage of times that a page number is found in the associative registers; ratio related to number of associative registers
  - » Hit ratio = α
  - » Effective Access Time (EAT)

EAT = 
$$(1 + \varepsilon) \alpha + (2 + \varepsilon)(1 - \alpha)$$
  
=  $2 + \varepsilon - \alpha$ 

What Page Size? Page Size Trade-offs

- Internal Fragmentation
  - Smaller the page size the less the internal fragmentation
- Number of pages
  - » The smaller the pages the greater the number of
  - » Larger Page tables
- Page size and page faults
  - » Larger page size implies (less or more) page faults.

52

51 Maria Hybinette, UGA

### **Hashed Page Tables (Homework** Read)

- Common in address spaces > 32 bits
- The virtual page number is hashed into a page table. This page table contains a chain of elements hashing to the same location.
- Virtual page numbers are compared in this chain searching for a match. If a match is found, the corresponding physical frame is extracted.

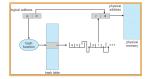

## **Inverted Page Table**

- Decreases memory needed to store each page table
  - » but increases time needed to search the table when a page reference occurs
- One entry for each real page of memory
- Entry consists of the virtual address of the page stored in that real memory location, with information about the process that owns that page

# **Inverted Page Table Architecture**

# **Inverted Page Table & Hash**

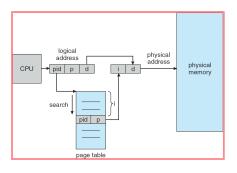

- Problem: Searching inverted page table is time consuming
  - » Use hash table to limit the search to one or at most a few page-table entries
  - » TLB

Maria Hybinette, UGA
Maria Hybinette, UGA